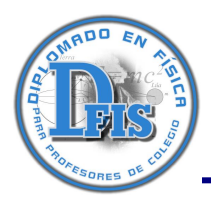

# **2. VECTORES EN EL PLANO**

## **2.1 Introducción**

Este capítulo servirá como una introducción de las ideas esenciales asociadas con una rama de las matemáticas muy importante para científicos e ingenieros. El algebra vectorial es importante por que permite escribir en una forma conveniente y abreviada algunas expresiones muy complicadas en algebra ordinaria. El algebra vectorial es fácilmente comprensible, una vez que su notación ha sido entendida.

## **2.2 Dirección**

Suponiendo que una persona se halle parada en algún punto de una línea recta, si la persona quiere caminar sobre la recta tendrá dos opciones, a una de ellas se le asigna un valor positivo y negativo a la otra. Una vez que el sentido está determinado se dice que la línea recta está orientada y se la denomina "eje". Los ejes coordenados X e Y son líneas orientadas en las cuales los sentidos positivos se indican mediante una flecha como se observa en la figura 1.

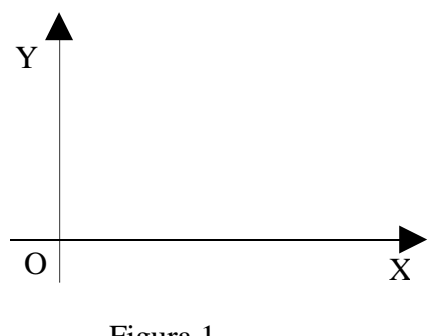

Figura 1

La dirección de un eje A en el plano se determina mediante un ángulo, que es el ángulo entre un eje de referencia (el eje X) y la línea recta mencionada, donde el ángulo es medido en sentido contrario a las manecillas del reloj y se lo considera positivo (ver las figuras 2a y 2.b).

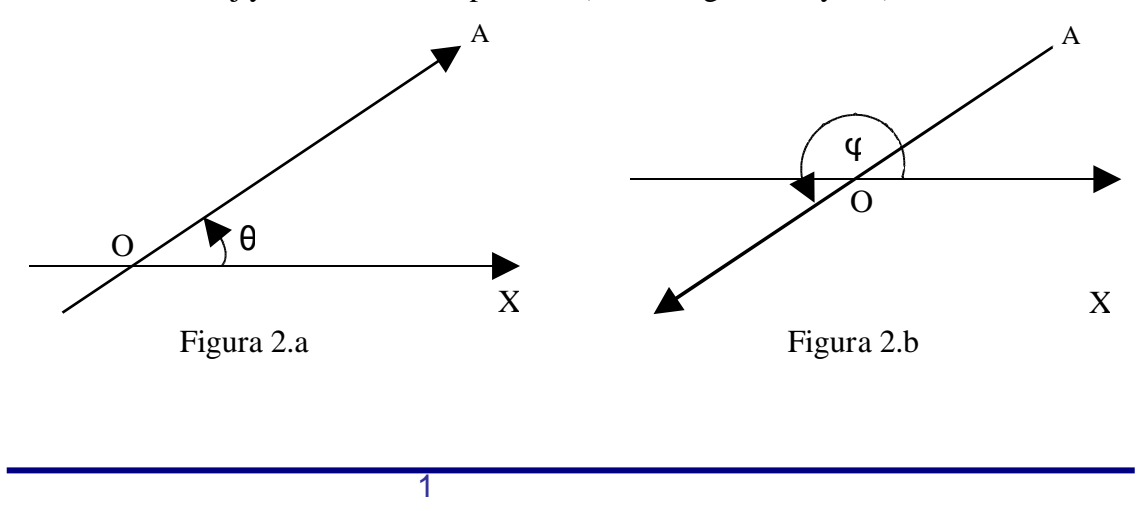

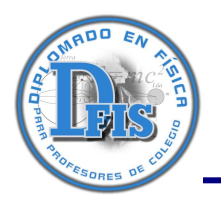

### **2.3 Magnitudes escalares y vectoriales**

Las magnitudes tales como el tiempo, la temperatura, etc., que se determinan o caracterizan únicamente mediante un valor numérico y su unidad, reciben el nombre de magnitudes escalares. Por lo tanto, éstas magnitudes obedecen a las leyes del algebra ordinaria; por ejemplo,  $4 \text{ kg} + 8 \text{ kg} = 12$ kg.

Sin embargo existen otras magnitudes, como la fuerza, la velocidad, la aceleración, etcétera, que, para su determinación, exigen el conocimiento de un módulo, una dirección y un sentido; dichas magnitudes se denominan vectoriales; por ejemplo, aplicar una fuerza de 10 N en dirección horizontal y sentido hacia la derecha.

#### **2.4 Representación de una magnitud vectorial**

Cualquier magnitud vectorial se puede representar geométricamente mediante un segmento dirigido (eje), siendo definida su dirección por el ángulo φ que dicho segmento forma con eje x, su sentido por el lugar que señala la flecha, y su módulo por la longitud del segmento respecto de la unidad de medida elegida (ver la figura 3).

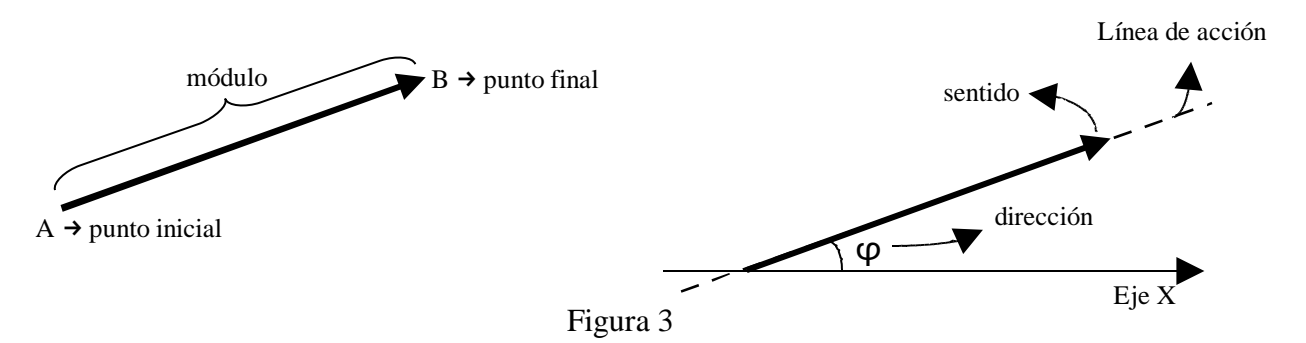

Las magnitudes vectoriales o vectores se representan por letras del alfabeto, mayúsculas o minúsculas, en negrilla o con una barra, o una flecha encima de la letra,**a**, **b**, **c**, …….., o *a* , *b* , …… ….., o *a* , *b*, .......... , también, se pueden utilizar dos letras en la forma **OP** (ver la figura 4). El módulo de un vector  $\bar{a}$  o **OP**, se representa por  $a_1 \mid \bar{a} \mid u_1$ **OP**<sub> $\vert$ </sub>, respectivamente.

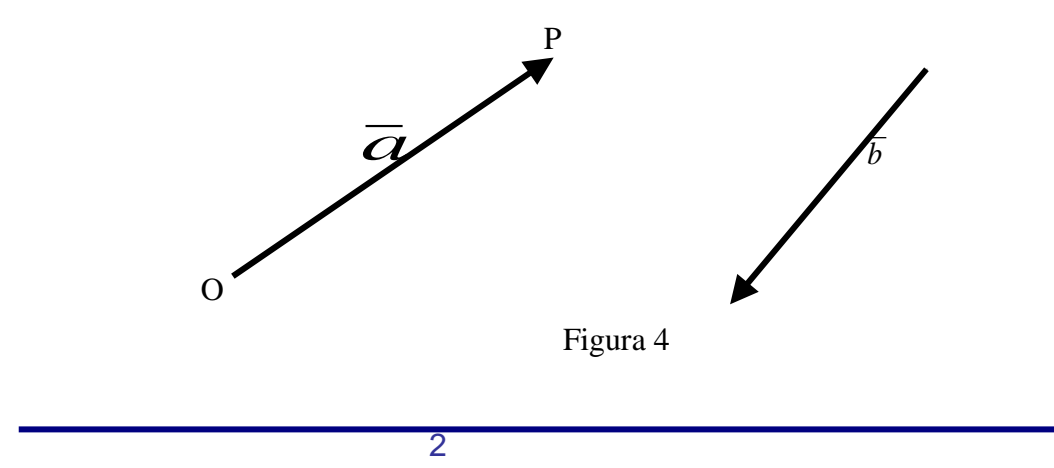

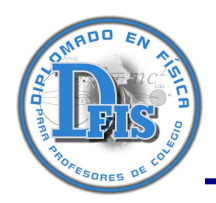

#### **2.5 Clases de vectores**

#### **2.5.1 Vectores colineales**

Son aquellos vectores que están contenidos en una línea recta, la figura 5 muestra un ejemplo de vectores colineales.

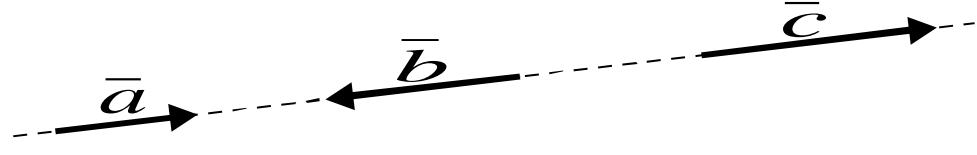

Figura 5

#### **2.5.2 Vectores coplanares**

Son vectores que están contenidos en un plano, un ejemplo se puede observar en la figura 6.

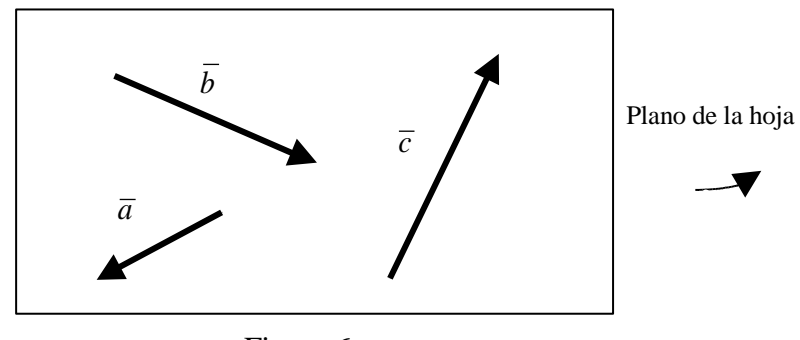

# Figura 6

### **2.5.3 Vectores concurrentes**

Son aquellos vectores cuyas líneas de acción coinciden en un solo punto como se muestra en la figura 7.

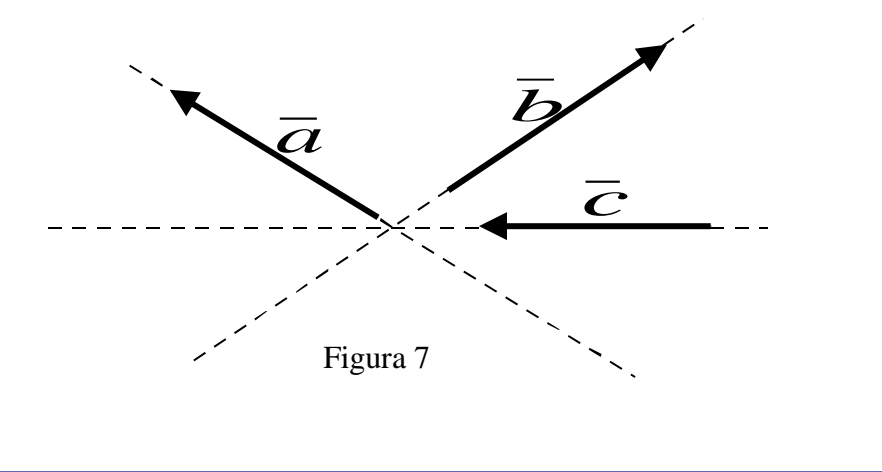

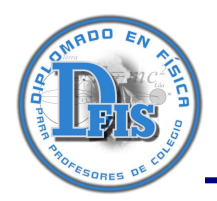

## **2.5.4 Vectores ligados**

Dos o más vectores se denominan ligados si sus puntos iniciales coinciden en un solo punto como en la figura 8.

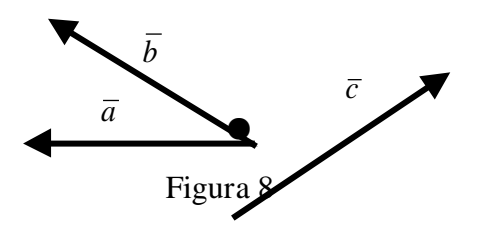

#### **2.5.5 Vectores paralelos**

Dos vectores son paralelos cuando el ángulo entre ellos es 0° o 180°. Además, se debe tomar en cuenta que para hallar el ángulo entre dos vectores sus puntos iniciales deben necesariamente coincidir en un punto como se observa en la figura 9.

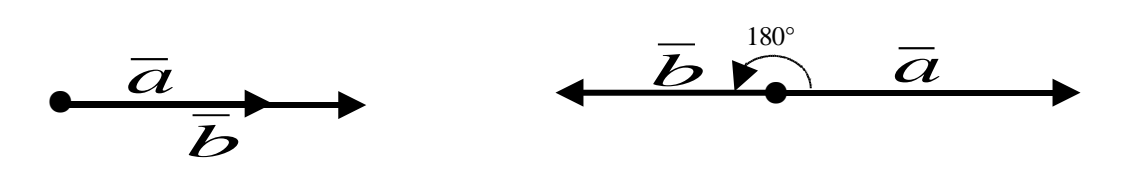

#### **2.5.6 Vectores perpendiculares**

Dos vectores son perpendiculares cuando el ángulo entre ellos es 90° o 270° (ver la figura 10).

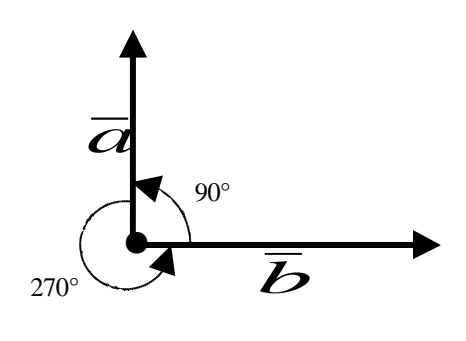

Figura 10

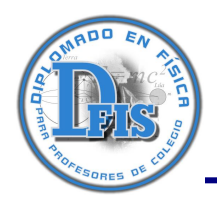

## **2.5.7 Vector unitario**

Un vector se denomina unitario cuando su módulo es igual a la unidad (figura 11) y se simboliza como  $\hat{U}$  y su módulo se representa por  $\left|\left.\hat{U}\right.\right|$  .

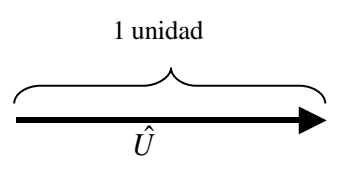

Figura 11

### **2.5.8 Vector cero**

Un vector se denomina cero si su módulo es igual a cero y se simboliza por  $\overline{0}$ .

Un vector mientras no se indique lo contrario, carece de una posición fija en el plano, de manera que se puede trasladar de un lugar a otro (vector libre), con la condición de mantener invariables su módulo, sentido y dirección.

### **2.6 Operaciones con vectores**

A continuación se definen las operaciones con vectores en forma gráfica utilizando trigonometría.

### **2.6.1 Producto de un escalar por un vector**

Si  $\bar{a}$  es un vector y k un escalar positivo, entonces  $k \bar{a}$  es un vector de igual dirección y sentido que  $\overline{a}$  cuyo módulo es k veces el de  $\overline{a}$ ; si k es negativo, se trata de un vector de igual dirección que $\overline{a}$ , de sentido opuesto al de *a* y con un módulo igual a k veces el de *a* . Además, para ambos casos se cumple que  $k \bar{a}$  es paralelo a  $\bar{a}$  (condición de paralelismo). Si k es igual a cero entonces,  $k \bar{a}$  es igual al vector cero. La figura 12 muestra un ejemplo.

$$
\overline{a}
$$
\n
$$
\overline{b} = 3 \overline{a}
$$
\nFigure 12

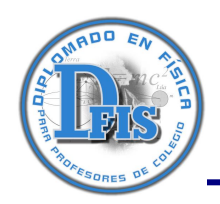

# **2.6.2 Suma y diferencia de vectores**

Sean  $\bar{a}$  *y*  $\bar{b}$  los vectores de la figura 13(a); la resultante o suma,  $\bar{a} + \bar{b}$  se halla de una de las maneras siguientes:

- (i) Trazando los vectores como se indica en la figura 13.b y completando el paralelogramo PAQB de la figura 13.b. El vector suma está dado por,**PQ**.
- (ii) Trazando los vectores como se indica en la figura 13.c y completando el triángulo de la figura 13.c. En este caso el vector suma está dado por,**PB**.

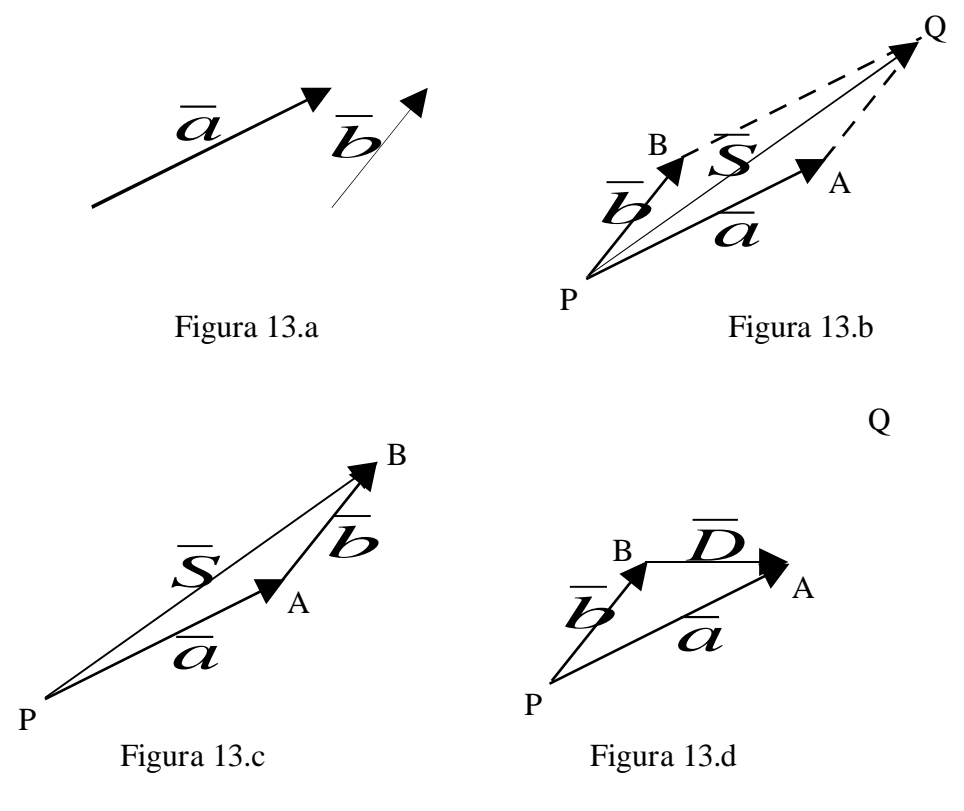

Para hallar la diferencia de los vectores,  $\overline{D} = \overline{a} - \overline{b}$ , se procede del siguiente modo:

Trazando los vectores como en la figura 13.d y completando el triángulo. En dicha figura el vector diferencia es  $\mathbf{BA} = \overline{a} - \overline{b}$ .

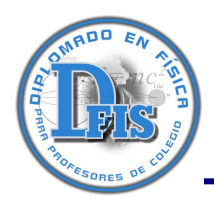

## **2.6.3 Componentes de un vector**

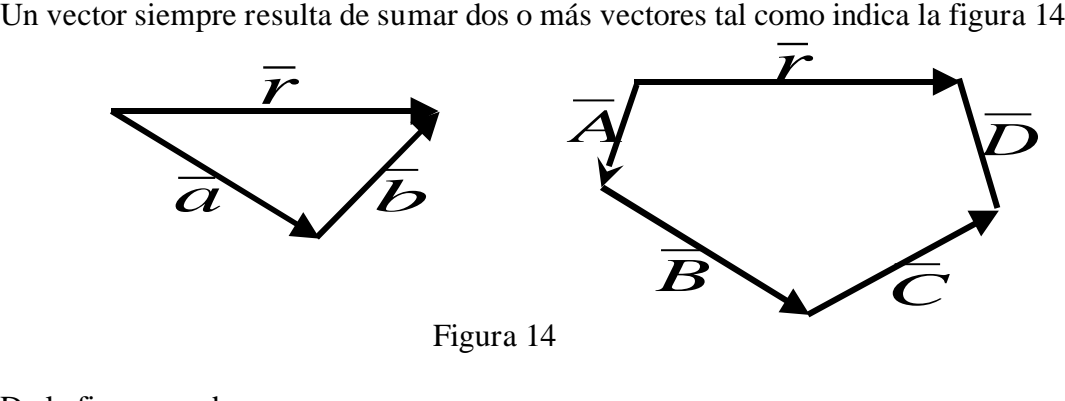

De la figura se observa

 $\overline{r} = \overline{a} + \overline{b}$  y  $\overline{r} = \overline{A} + \overline{B} + \overline{C} + \overline{D}$ 

A los vectores  $\overline{a}$ ,  $\overline{b}$ ,  $\overline{A}$ ,  $\overline{B}$ ,  $\overline{C}$  *y*  $\overline{D}$  se les llama componentes del vector  $\overline{r}$ .

#### **2.6.4 Vector unitario y sistema de ejes coordenados**

Como ya se menciono anteriormente un vector unitario es un vector cuyo módulo es la unidad. La figura 15 muestra vectores unitarios en el sistema de ejes coordenados cartesiano; estos se denominan vectores unitarios rectangulares y se definen como

- *i* vector unitario contenido en el eje x
- *j*  $\rightarrow$  vector unitario contenido en el eje y

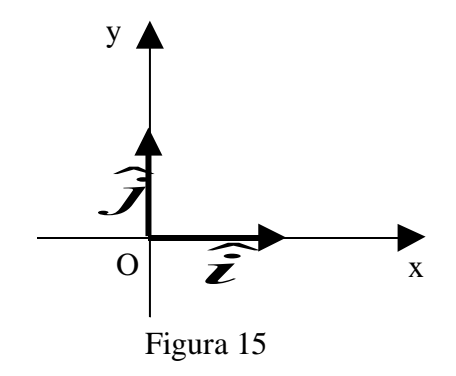

7

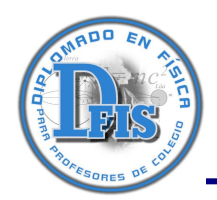

## **2.6.4.1 Componentes rectangulares de un vector**

Si un vector  $\bar{r}$  es el resultado de sumar los vectores  $\bar{a}$  *y*  $\bar{b}$  *y* además estos son perpendiculares, entonces  $\bar{a}$  *y*  $\bar{b}$  se denominan componentes rectangulares de  $\bar{r}$  (ver la figura 16).

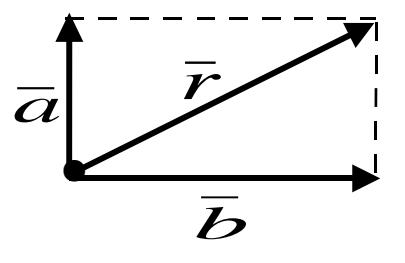

Figura 16

Además, de la figura 16 se tiene  $\overline{r} = \overline{a} + \overline{b}$  (1)

Si se toma en cuenta un sistema de ejes coordenados se tiene

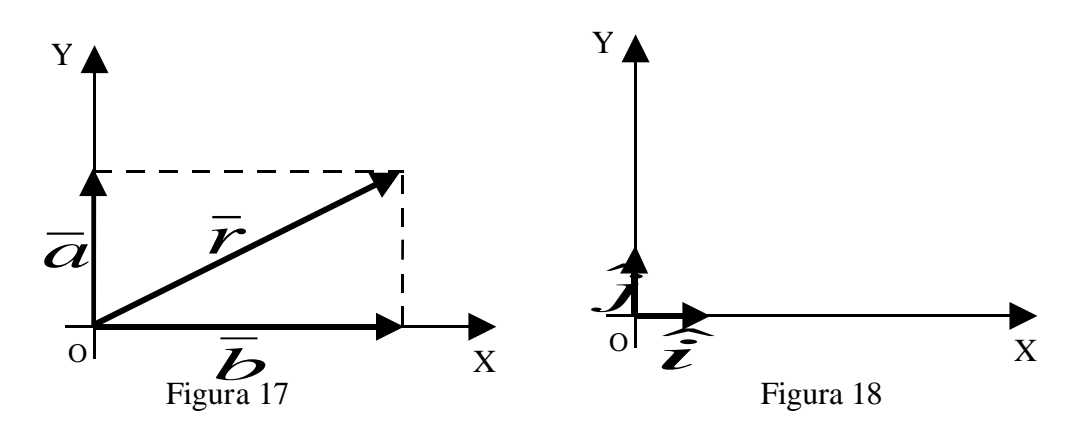

De la figuras (17) y (18) se puede deducir que

$$
\bar{a} = a \hat{i} \qquad y \qquad \bar{b} = b \hat{j}
$$

reemplazando en la ecuación (1)  $\bar{r} = a \hat{i} + b \hat{j}$  (2)

En lo sucesivo cualquier vector se representará en la forma que indica la ecuación (2).

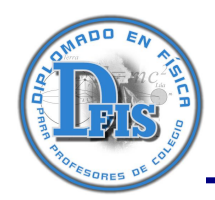

# **2.6.4.2 Módulo y dirección de un vector**

Si el vector  $\bar{r}$  se representa por  $\bar{r} = r_x \hat{i} + r_y \hat{j}$  como se observa en la figura 19,

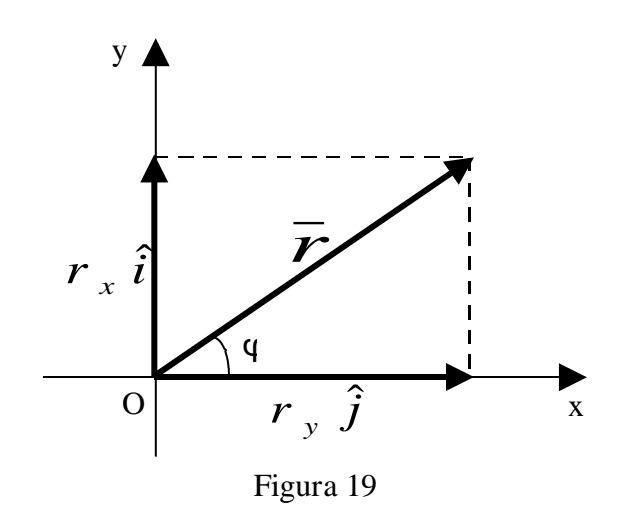

tomando en cuenta el triángulo rectángulo de la figura 19,

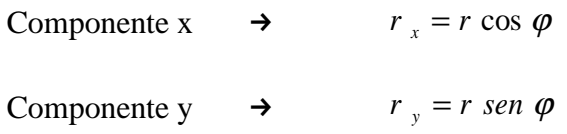

La longitud o módulo de un vector, en función de sus componentes, es

$$
r = \sqrt{r_x^2 + r_y^2}
$$
 (3)

La dirección del vector o el ángulo que forma dicho vector con el eje x es (sólo valido para el primer cuadrante),

$$
tg \varphi = \frac{r_y}{r_x} \qquad \rightarrow \qquad \text{arc tg} \left( \frac{r_y}{r_x} \right) \tag{4}
$$

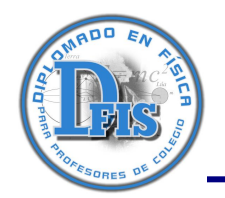

#### **2.7 Producto escalar**

El producto escalar de los vectores  $\overline{a}$  *y*  $\overline{b}$ , representado por el símbolo  $\overline{a} \cdot \overline{b}$  (que se indica por " $\overline{a}$ multiplicado escalarmente por  $\bar{b}$  "), se define como la cantidad escalar obtenida hallando el producto de los módulos de *a y b* con el coseno del ángulo θentre los dos vectores. En la figura 20 se observa dichos vectores.

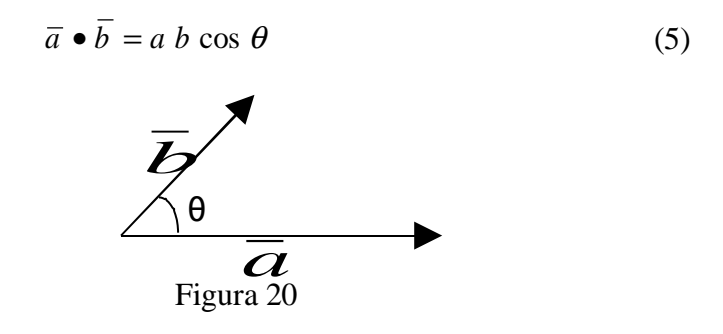

Obviamente  $\bar{a} \cdot \bar{a} = a^2$ , ya que el ángulo en este caso es cero. Además, como la función coseno varía entre -1 y 1, entonces el producto escalar puede ser positivo, negativo y cero.

- a)  $\overline{a} \cdot \overline{b} = (+)$  si  $0^{\circ} \le \theta < 90^{\circ}$
- b)  $\overline{a} \cdot \overline{b} = (-)$  si  $90^{\circ} < \theta \le 180^{\circ}$
- c)  $\bar{a} \cdot \bar{b} = 0$  si  $\theta = 90^\circ$  (condición de perpendicularidad, entonces  $\bar{a} \cdot y \bar{b}$  son perpendiculares)

### **2.7.1 Propiedades**

- a)  $\bar{a} \cdot \bar{b} = \bar{b} \cdot \bar{a}$  (conmutatividad)
- b)  $\bar{c} \bullet (\bar{a} + \bar{b}) = \bar{c} \bullet \bar{a} + \bar{c} \bullet \bar{b}$  (distributiva con respecto de la suma)

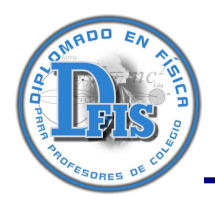

# **2.7.2 Producto escalar de vectores unitarios**

$$
\hat{i} \bullet \hat{j} = |\hat{i}| |\hat{j}| \cos 90^\circ = 0
$$
  

$$
\hat{i} \bullet \hat{i} = |\hat{i}| |\hat{i}| \cos 0^\circ = 1
$$
  

$$
\hat{j} \bullet \hat{j} = |\hat{j}| |\hat{j}| \cos 0^\circ = 1
$$

Escribiendo  $\bar{a}$  *y*  $\bar{b}$  en función de sus componentes rectangulares y aplicando la ley distributiva, tenemos

$$
\overline{a} \bullet \overline{b} = (a_x \hat{i} + a_y \hat{j}) \bullet (b_x \hat{i} + b_y \hat{j})
$$
  

$$
\overline{a} \bullet \overline{b} = a_x b_x (\hat{i} \bullet \hat{i}) + a_x b_y (\hat{i} \bullet \hat{j}) + a_y b_x (\hat{j} \bullet \hat{i}) + a_y b_y (\hat{j} \bullet \hat{j})
$$

$$
\overline{a} \bullet \overline{b} = a_x b_x + a_y b_y \tag{6}
$$

además

 $\overline{a} \bullet \overline{a} = a_x a_x + a_y a_y = a_x^2 + a_y^2$  (7)

A partir del producto escalar se puede hallar el ángulo entre dos vectores, utilizando la fórmula

$$
\cos \theta = \frac{a_x b_x + a_y b_y}{ab} \tag{8}
$$

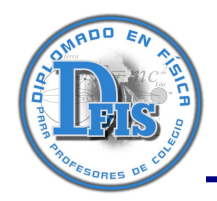

## **2.8 Producto vectorial**

El producto vectorial de los vectores  $\bar{a}$  *y*  $\bar{b}$ , representado por el símbolo  $\bar{a} \times \bar{b}$  (que se indica por "  $\overline{a}$  multiplicado vectorialmente por  $\overline{b}$  "), se define como el vector perpendicular al plano determinado por  $\bar{a}$  *y*  $\bar{b}$  en la dirección de avance de un tornillo de rosca derecha (ver figura 21) que ha sido rotado de  $\bar{a}$  hacia  $\bar{b}$  (para ello se puede utilizar la regla de la mano derecha). En símbolos se tiene

 $\overline{c} = \overline{a} \times \overline{b}$ 

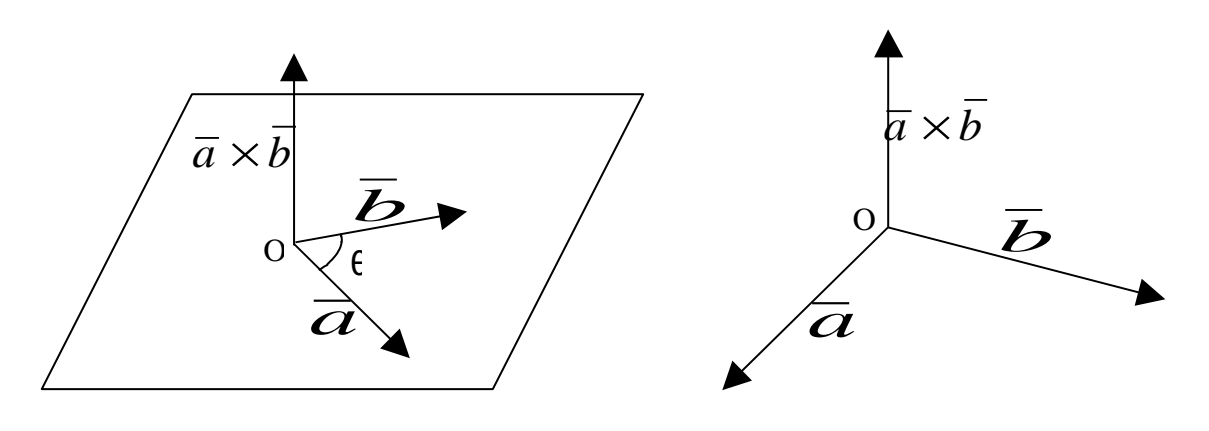

Figura 21

El módulo del producto vectorial  $\overline{a} \times \overline{b}$  está dada por

$$
\left| \overline{a} \times \overline{b} \right| = a \ b \ \text{sen} \ \theta \tag{9}
$$

Si el ángulo entre  $\overline{a}$  *y*  $\overline{b}$  es 0° entonces los vectores son paralelos y se cumple que

$$
\left| \overline{a} \times \overline{b} \right| = 0
$$
  

$$
\overline{a} \times \overline{b} = \overline{0}
$$

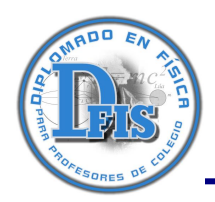

# **2.8.1 Propiedades**

a)  $\bar{a} \times \bar{b} = -\bar{b} \times \bar{a}$  (anticonmutatividad)

b)  $\bar{c} \times (\bar{a} + \bar{b}) = \bar{c} \times \bar{a} + \bar{c} \times \bar{b}$  (distributiva con respecto de la suma)

### **2.8.2 Producto vectorial de vectores unitarios**

$$
\hat{i} \times \hat{j} = \hat{k} \qquad \qquad \hat{j} \times \hat{i} = -\hat{k} \qquad \qquad \hat{i} \times \hat{i} = \overline{0}
$$
  

$$
\hat{i} \times \hat{k} = -\hat{j} \qquad \qquad \hat{k} \times \hat{i} = \hat{j} \qquad \qquad \hat{j} \times \hat{j} = \overline{0}
$$
  

$$
\hat{j} \times \hat{k} = \hat{i} \qquad \qquad \hat{k} \times \hat{j} = -\hat{i} \qquad \qquad \hat{k} \times \hat{k} = \overline{0}
$$

Escribiendo  $\bar{a}$  *y*  $\bar{b}$  en función de sus componentes rectangulares y aplicando la ley distributiva, tenemos

$$
\overline{a} \times \overline{b} = (a_x \hat{i} + a_y \hat{j} + a_z \hat{k}) \times (b_x \hat{i} + b_y \hat{j} + b_z \hat{k})
$$
  
\n
$$
\overline{a} \times \overline{b} = a_x b_x (\hat{i} \times \hat{i}) + a_x b_y (\hat{i} \times \hat{j}) + a_x b_z (\hat{i} \times \hat{k}) + a_y b_x (\hat{j} \times \hat{i}) + a_y b_y (\hat{j} \times \hat{j})
$$
  
\n
$$
+ a_y b_z (\hat{j} \times \hat{k}) + a_z b_x (\hat{k} \times \hat{i}) + a_z b_y (\hat{k} \times \hat{j}) + a_z b_z (\hat{k} \times \hat{k})
$$
  
\n
$$
\overline{a} \times \overline{b} = (a_y b_z - a_z b_y) \hat{i} - (a_x b_z - a_z b_x) \hat{j} + (a_x b_y - a_y b_x) \hat{k}
$$
 (10)

El producto vectorial también se puede obtener utilizando el siguiente determinante

$$
\overline{a} \times \overline{b} = \begin{vmatrix} \hat{i} & \hat{j} & \hat{k} \\ a_x & a_y & a_z \\ b_x & b_y & b_z \end{vmatrix}
$$

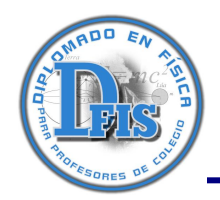

#### **2.9 Vectores cuyas componentes dependen de la variable t**

En este punto cabe aclarar que las componentes de un vector no siempre pueden ser constantes sino también funciones que dependan de una variable. Sea la curva representada en la figura 22, dada por sus ecuaciones paramétricas

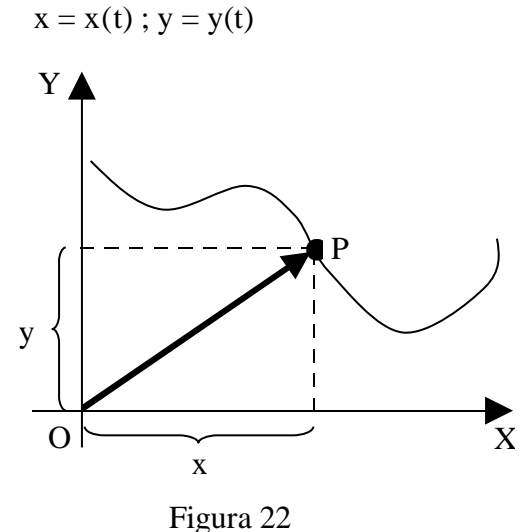

El vector

$$
\bar{r}(t) = x(t)\hat{i} + y(t)\hat{j} \tag{11}
$$

que une el origen de coordenadas con el punto  $P(x,y)$  de la curva, recibe el nombre de vector posición o radio vector de P.

Ejemplo,  $\bar{r}(t) = (2t-1)\hat{i} + (t^2 + 4t)\hat{j}$ 

$$
\hbox{\rm con}
$$

con 
$$
x(t) = 2t - 1
$$
  $y(t) = t^2 + 4t$ 

donde el módulo del vector estará dado por,  $r = \sqrt{(2t-1)^2 + (t^2+4t)^2}$ 

Para tener la dirección del vector, se debe dar un valor a t, por ejemplo,  $t = 2$ , entonces,  $\bar{r}$  ( 2 ) = ( ( 2 )( 2 ) - 1 )  $\hat{i}$  + ( ( 2 )<sup>2</sup> + ( 4 )( 2 ) )  $\hat{j}$ 

$$
\bar{r}(2) = 3\hat{i} + 12\hat{j}
$$

$$
tg \theta = \frac{12}{3} \qquad \qquad \rightarrow \qquad \qquad \theta = 76^{\circ}
$$

entonces,

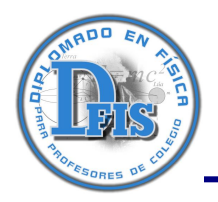

Si las componentes de un vector son funciones que dependen de t, entonces, todas las operaciones y propiedades indicadas anteriormente para los vectores con componentes constantes, siguen siendo validas.

Ejemplo: Dados los vectores  $\overline{U} = t^2 \hat{i} - (t - 1) \hat{j}$   $y \overline{V} = (t - 2) i + (t + 1) \hat{j}$ , determinar:

a)  $\overline{U} + \overline{V}$  y, b)  $\overline{U} \bullet \overline{V}$ 

Solución: a)  $\overline{U} + \overline{V} = t^2 i - (t - 1) \hat{j} + (t - 2) \hat{i} + (t + 1) \hat{j}$ 

$$
\overline{U} + \overline{V} = (t^2 + t - 2) \hat{i} + 2t \hat{j}
$$

b) 
$$
\overline{U} \cdot \overline{V} = t^2 (t - 2) - (t - 1)(t + 1)
$$
  
 $\overline{U} \cdot \overline{V} = (t^3 - 2t^2) - (t^2 - 1)$ 

Ejemplo: Si  $\overline{P} = (t-2) \hat{i} - (t-3) \hat{j}$  *y*  $\overline{Q} = (t-3) i + t j$ , hallar el valor de t para que  $\overline{P}$  *y*  $\overline{Q}$  sean perpendiculares.

Solution: 
$$
\overline{P} \cdot \overline{Q} = t^2 - 5t + 6 + t^2 - 3t = 0
$$

$$
2t2 - 8t + 6 = 0 \qquad \rightarrow \qquad t2 - 4t + 3 = 0 \qquad \rightarrow \qquad (t - 1)(t - 3) = 0
$$

resolviendo,

$$
t=1~~;~~t=3
$$

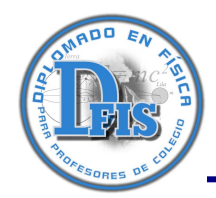

#### **2.10 Derivada de un vector**

$$
\begin{aligned}\n\overline{r}(t) &= x(t)\hat{i} + y(t)\hat{j} \\
\frac{d\overline{r}(t)}{dt} &= \frac{d\overline{x}(t)}{dt}\hat{i} + \frac{d\overline{y}(t)}{dt}\hat{j}\n\end{aligned}
$$
\n\n[
$$
\text{Entonces}, \quad \frac{d\overline{r}(t)}{dt} = \frac{d\overline{x}(t)}{dt}\hat{i} + \frac{d\overline{y}(t)}{dt}\hat{j}\n\tag{12}
$$

Ejemplo: Hallar la derivada del vector,  $\bar{r}$  (  $t$  ) = ( 2  $t^2 - t$  )  $\hat{i} + (t^3 + 4 t^2) \hat{j}$ 

Solution: 
$$
\frac{d \bar{r}(t)}{dt} = (2t-1)\hat{i} + (3t^2 + 8t)\hat{j}
$$

Como se puede observar, la derivada de un vector es otro vector que depende de t, por lo tanto este nuevo vector también puede se derivado, es decir,

$$
\frac{d^2 \bar{r}(t)}{d t^2} = 2 \hat{i} + (6 t + 8) \hat{j}
$$

y así, sucesivamente.

### **2.11 Ecuación cartesiana de la trayectoria**

La trayectoria de una partícula, cuya posición está dada por  $\bar{r}(t) = x(t) \hat{i} + y(t) \hat{j}$  se puede obtener dando valores a t en dicha ecuación. La ecuación de dicha trayectoria se puede obtener combinando las ecuaciones paramétricas  $x = x(t)$  e  $y = y(t)$ .

Ejemplo: Si la posición de una partícula está dada por  $\bar{r}$  ( $t$ ) =  $t$   $\hat{i}$  +  $t$   $\hat{i}$   $\hat{j}$  , hallar la ecuación de la trayectoria.

Solución: Las ecuaciones paramétricas son:  $x = t$  (1) y  $y = \ell$ (2)

Reemplazando  $(1)$  en  $(2)$  $y = x^2$ (ecuación de una parábola)

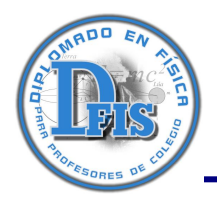

Ejemplo: Si la posición de una partícula está dada por  $\bar{r}(t) = 4 \cos t \hat{i} + 4 \sin t \hat{j}$ , hallar la ecuación de

la trayectoria.

Solución: Las ecuaciones paramétricas son:  $x = 4 \cos t$  (1) y y = 4 sen t (2)

Elevando al cuadrado ambas ecuaciones,

$$
x^2 = 16 \cos^2 t \qquad (1) \qquad y^2 = 16 \sin^2 t \qquad (2)
$$

sumando las ecuaciones (1) y (2)

 $x^2 + y^2 = 16 \cos^2 t + 16 \text{ sen}^2 t$  $x^2 + y^2 = 16$  (cos<sup>2</sup> t + sen<sup>2</sup> t)  $2^2 + y^2 = 4^2$  (ecuación de un círculo)

finalmente,